For Private Circulation Only

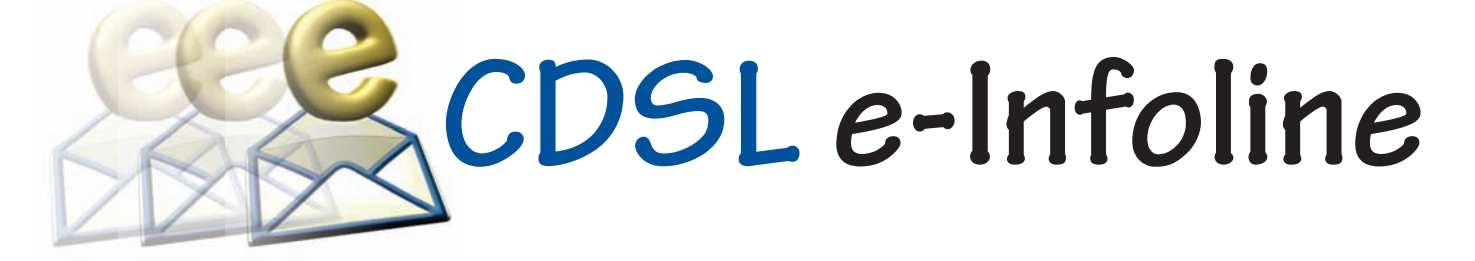

### **October 2016**

Нарру

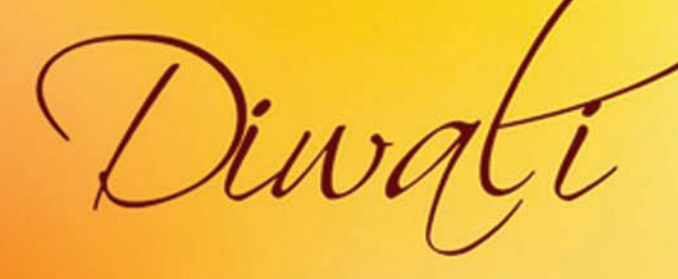

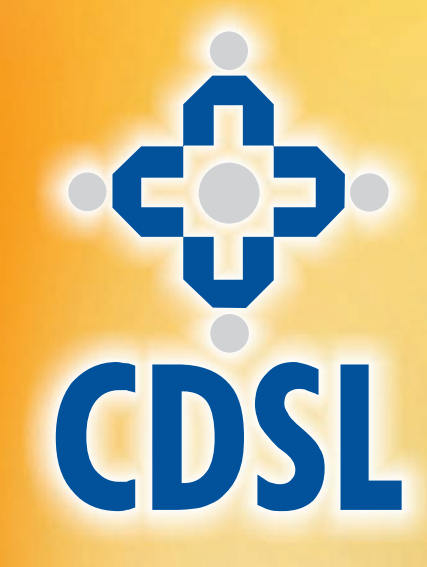

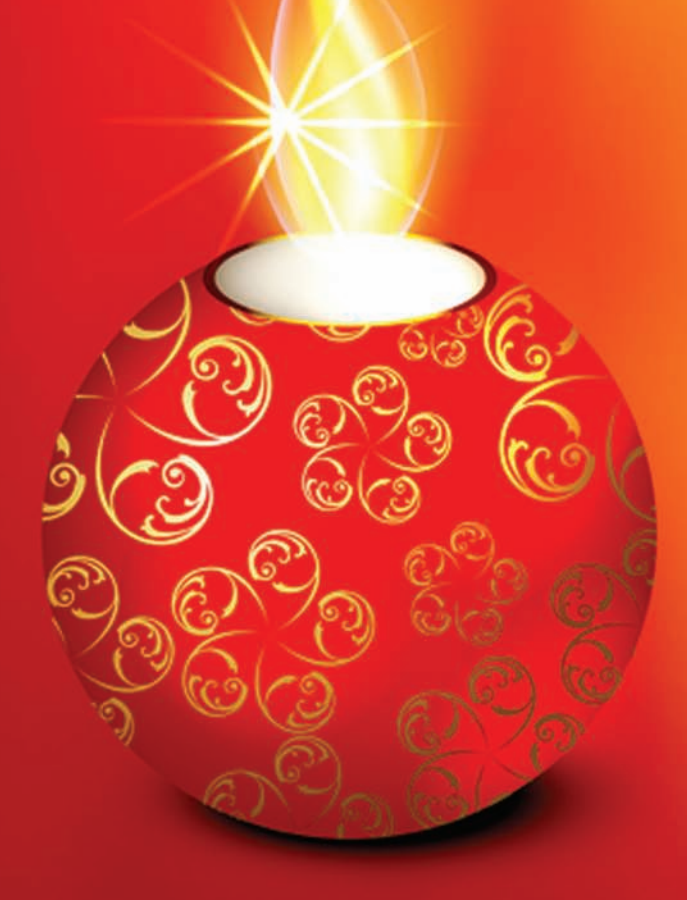

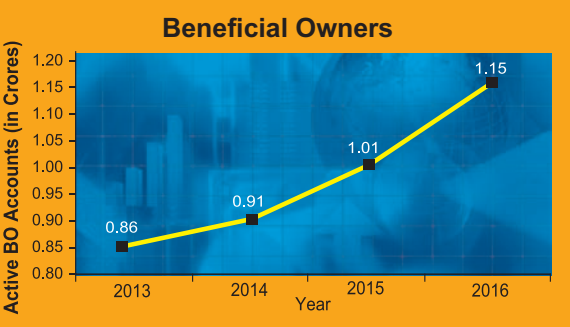

During the last 12 months, the number of active BO accounts with CDSL has increased from 1.01 Crore as on September 30, 2015 to 1.15 Crore as on September 30, 2016, which indicates growth of 13.86 %.

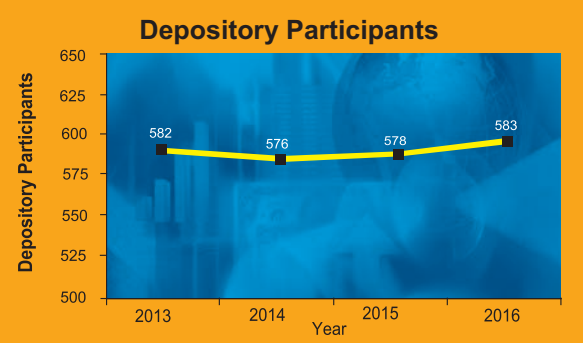

As on September 30, 2016 CDSL has 583 DPs offering DP services from over 17,000 locations across the country. These DPs comprise of CMs, Banks, NBFCs& Custodians.

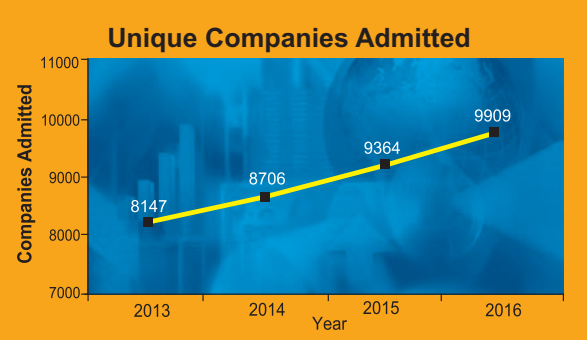

The securities of almost all listed companies have been admitted with CDSL for demat. Further, a large number of Private Limited and unlisted companies are also admitted with CDSL. As on September 30, 2016, the securities of 9909 unique companies have been admitted for demat with CDSL.

### **NATIONALACADEMIC DEPOSITORY(NAD)**

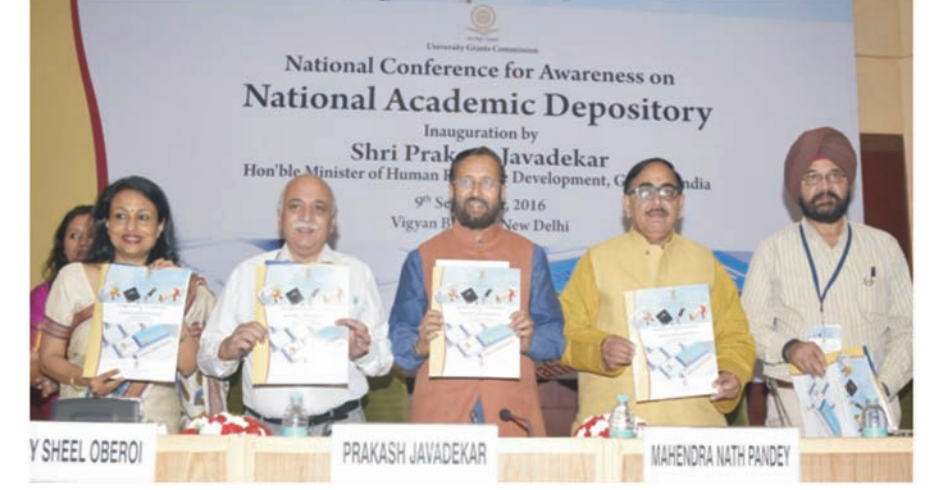

*Inauguration of National Conference on NAD by Hon. Minister of HRD, Shri Prakash Javadekar at New Delhi on September 9, 2016.*

Academic records maintained in paper form are susceptible to hazards such as spoilage and forgery and their retrieval is cumbersome. National Academic Depository (NAD) aims to eradicate these hazards and help validate the authenticity of awards and ensure safe storage and easy retrieval. At the recently concluded NAD Awareness Conference held in Delhi on 9th September, 2016, Hon. Minister of HRD, Shri Prakash Javadekar emphasized to roll out NAD at the earliest. CDSLVentures Limited, a wholly owned subsidiary of CDSL, has been designated by the MHRD, Government of India, to address various issues such as storage, authenticity and verifiability of Academic Awards. CVL has developed an online portal www.nad.co.in wherein Academic Institutions (AI) can upload awards, thus making them permanently available to all stakeholders, such as students, AIs enrolling students for higher studies, employers and verifying entities. No award is shared with any entity without the express consent of the Student, thereby preserving privacy of the Awards. MHRD and UGC in association with both the depositories had also arranged awareness workshops at Kochi, Guwahati, Mumbai and New Delhi for AIs.

#### **SETTLEMENT OF G-SEC TRADES BY BOs ON NDS-OM PLATFORM THROUGH ELIGIBLE DPs**

Retail investors who trade in Government Securities (G-Secs) could do so only through a Primary Dealer registered with the Reserve Bank of India (RBI). RBI vide its circular reference no. **FMRD. DIRD. 3/14.03.07/ 2016-17** dated July 28, 2016 has informed that Demat Account Holders of depositories would be allowed to put through trades in G-Secs on the Negotiated Dealing System - Order Matching (NDSOM) platform through their respective Depository Participant (DP) bank. The aforementioned bank DPs have to be a direct member of NDS-OM and The Clearing Corporation of India Ltd.(CCIL) and hold an SGL account with RBI. This facility is aimed at helping the retail individual investor gain an easy and efficient access to the G-Sec market.

To get a complete overview of the operational process flow with regards to the settlement of G-Sec trades on NDS-OM platform at CDSL, kindly refer to CDSL communique number [6078.](https://www.cdslindia.com/publications/commprocedure.aspx?eventid=DP6078)

### **REGISTRATION FOR STATEMENT OF ACCOUNT THROUGH ELECTRONIC MODE**

In its endeavour to promote paperless transactions, CDSL encourages BOs to modify / update details in their demat account electronically which do not require any documentary proof (Communiqué no. CDSL/OPS/DP/POLCY/2532). BOs were also encouraged to

give their consent to receive the transaction cum holding statement in electronic form to the registered e-mail ids in their demat accounts vide communique no.CDSL/OPS/DP/REPRT/4900 dated December 26, 2014.

BOs are requested to register the change in mode of receipt of statement of account by using the following alternate sources:

- 1. Aletter signed by the first holder.
- 2. An email sent from the registered email id of the BO as recorded in the CDSL system.
- 3. Send a request through website of the DP through a secured URL with 'https' with specific login and password provided by the DP through its website.
- 4. Arequest sent through IVRS system by using tele-pin, provided that:
- a. The DPensures that such request is received from the BO's registered mobile number.
- b. BOs are verified by using tele-pin sent to BOs at their registered address at the time of registering BOs for IVRS facility.
- 5. A request received through ATM in case of Bank DPs, provided that verification of BO is done through ATM pin or OTP sent to the BO's registered mobile number.

# **CDSL e-Infoline**

### **NEW FACILITIES WITH RESPECT TO CONSOLIDATED ACCOUNT STATEMENT (CAS)**

CDSL has implemented new facilities with respect to CAS through the BO's easi/easiest login id and also through CAS login that is available to BOs on CDSL's website, www.cdslindia.com.

- 1. Update of email id and mode of receipt of account statement directly on CDSLsystem.
- 2. Viewing and downloading of CAS sent by CDSL through the 'CAS' tab.

For more details, kindly refer to Communique no. [CDSL/OPS/DP/SYSTM/6070](https://www.cdslindia.com/publications/commprocedure.aspx?eventid=DP6070) dated August 09, 2016.

### **NISM DEPOSITORYOPERATIONS CPE PROGRAM**

As an NISM accredited CPE Provider for conducting the Depository Operations Program, CDSL conducted CPE training programmes at Ludhiana on August 06, 2016, Kochi on August 20, 2016 and September 01, 2016, New Delhi on August 27, 2016, Jaipur on September 10, 2016, Mumbai on October 01, 2016 and Kolkata on October 07, 2016.

### **TRAINING PROGRAMMES FOR COMPLIANCE OFFICERS AND DP OFFICIALS**

CDSL organizes periodic training programmes for compliance officers and DP officials with a view to increase the effectiveness of compliance with special focus on Prevention of Money Laundering (PMLA), Foreign Account Tax Compliance Act (FATCA) and other Compliance requirements. Training programmes were conducted in Bengaluru, Ahmedabad, Kolkata, Indore, Chennai, Kochi, Jaipur, Hyderabad, Mumbai and Delhi.

### **SHIFTING OF KOLKATAOFFICE**

CDSL has shifted its Kolkata office to a new premises. The new address is as follows:

Unit No - A1 (II) & A1 (III), Block - A, 01st Floor, 22 Camac Street, (Abanindranath Thakur Sarani), Kolkata - 700016, West Bengal. Phone No - 08820274880

### **SUCCESSFULFACILITATION OF ELECTRONIC VOTING**

CDSL's e-Voting System for Corporates is a web based platform which enables companies obtain votes for resolutions from its shareholders, electronically, in a quick and cost efficient manner. At present, more than 4600 companies have signed agreements with CDSL for availing its e-Voting facility, of which over 4000 companies have used CDSL's e-Voting Platform, www.evotingindia.com, to conduct electronic voting for AGMs and postal ballot resolutions for over 11,500 occasions. Many prominent Clubs, Export Promotion Councils and Trade Organizations have also signed the agreement with CDSL for availing e-Voting facility. This enables shareholders to cast their vote electronically and also facilitates the Scrutinizer in getting a consolidated voting report. To register your company for e-Voting, please contact Mr. Anand Tirodkar on 022- 22728153, anandt@cdslindia.com or Mr. Ankit Bandivadekar on022 - 22728634, <u>ankitb@cdslindia.com</u>.

### **e-VOTING AT AGM/EGM VENUE AND OTHER FACILITIES**

CDSL is pleased to announce that it has successfully conducted Tablet based e-Voting at the Annual General Meeting (AGM) venues of corporates such as HDFC Bank Limited, Tata Motors Limited and many others. Shareholders who attend the AGM are able to cast their votes electronically on Tabs/Laptops. This enables paperless voting as shareholders are not required to use physical ballot papers. The system also helps in expediting the completion of the voting procedure and ensures faster announcement of results. CDSL provides a comprehensive package for e-Voting at the venue which includes tablets/laptops pre-installed with e-voting application, internet connectivity and onsite personnel.

Scrutinizers are benefited from the above-mentioned facility as they do not have to verify physical ballot papers. CDSL's system also ensures that shareholders who have cast their votes through remote e-Voting before the AGM are not allowed to e-Vote at the AGM. In order to ensure faster announcement of results, CDSL has also enabled the scrutinizers to download reports which are bifurcated into Remote e-Voting Report and Venue voting report. In addition to the two reports, CDSL also provides a combined voting report to the scrutinizer.

**INVESTOR AWARENESS PROGRAMS (IAPs)** During August and September 2016, CDSL BOPF Trust has conducted 47 IAPs across India. DPs/CMs also Participated in these IAPs. These programs were directed towards educating the investors about depository services and dealing in Capital Markets, etc. For details on forth coming IAPs, Kindly click on [Investor](https://www.cdslindia.com/investors/investor-meet.aspx) Meet.

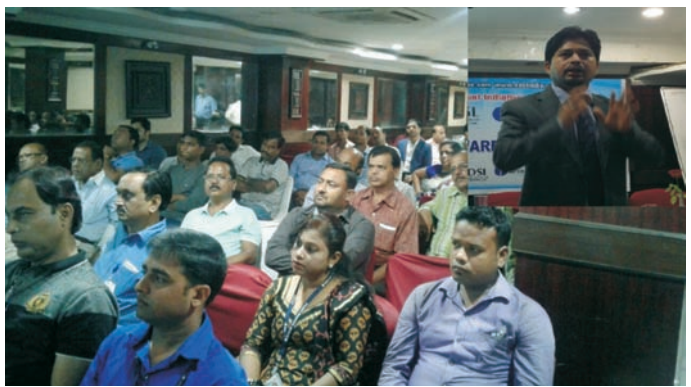

Mr. Manoj Mahadeshwar of SBICAP Securities Limited addressing the audience at an IAP conducted in Bhubaneshwar, Orissa on October 19, 2016.

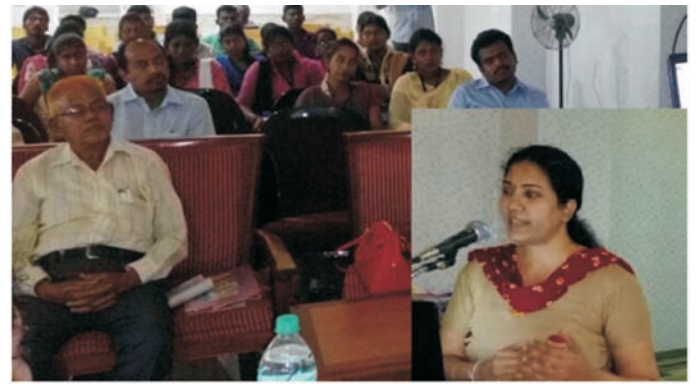

Mrs. Aparna Thyagarajan, DGM, SEBI addressing the audience at an IAP conducted in Karaikal, Puducherry on August 25, 2016.

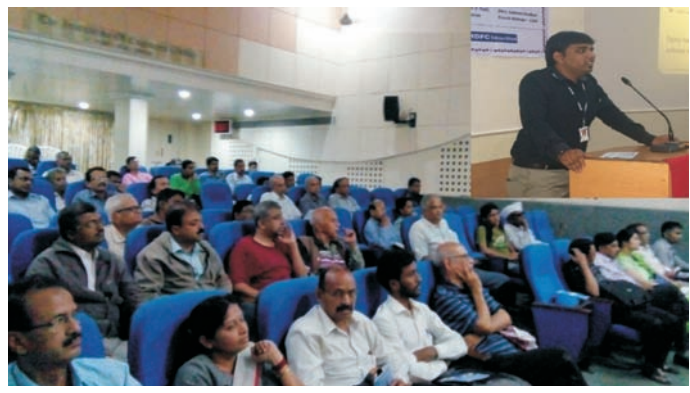

Mr. Aakash Borse of HDFC Securities Private Limited addressing the audience at an IAP conducted in Pune, Maharashtra on September 24, 2016.

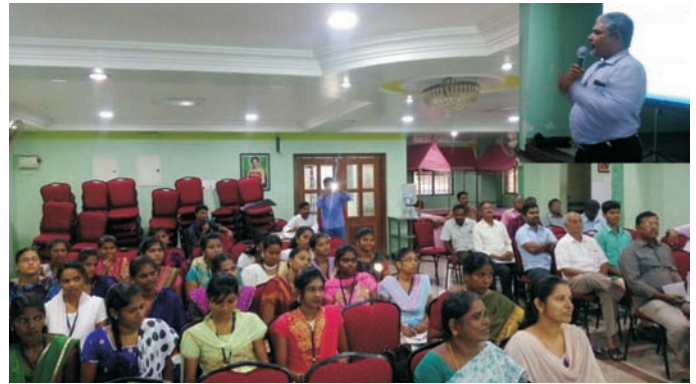

Suresh of Karvy Stock Broking Limited addressing the audience at an IAP conducted in Tiruvellore, Tamilnadu on September 09, 2016.

# **CDSL e-Infoline**

## CDSL's eLocker Facility

People store important documents like property papers, agreements, Identity proofs, bank receipts etc. in safes at their homes or in bank lockers, as these documents are not required on a daily basis. It is only when they need to access these document urgently, do they feel the need to have online access to these documents. The physical contents of safes and lockers can also be damaged in the event of natural calamities. To overcome these issues, CDSLis pleased to launch its eLocker facility for easi/easiest users

## Frequently Asked Questions on CDSL's eLocker Facility

### **1) What is CDSL's eLocker?**

- A) CDSL's eLocker is an online document storage facility which is available to registered easi users to store documents in electronic form at one central secure location.
- **2) What type of documents can be stored in CDSL's eLocker?**
- A) BO's can store documents in the eLocker as per the below categories:
	- **Financial Category:** Bank Related schemes, Card Related details, Post Office related Schemes, Insurance Schemes, Capital Market Schemes, Other Schemes
	- **Non-Financial Category:** Certificates, Proof of Identity / Proof of address, Bills, Lease Documents, Others.

### **3) How do I register for CDSL's eLocker Facility?**

- A) User can register for eLocker facility through their existing easi /easiest login.
	- Click on the 'eLocker' menu available in your login.
	- Click on Subscribe option.
	- Click on "I Agree" to accept the terms and conditions and complete the subscription.
	- Upon completion of the subscription, the eLocker home page will be available to you, wherein you can categorically store your documents as financial and non- financial.

### **4) How do I upload documents to my CDSL's eLocker account?**

- A) The steps to upload the document are as under:
	- On eLocker home page two options are available -Financial/ Non-Financial.
	- Select the relevant option and choose the category displayed on the screen.
	- Click on the category of your choice.
	- Click on "add document" and update the required fields displayed on the screen.
	- Click on "Choose File", to upload the document of your choice.
	- Click on "Submit" to Upload the Document.
- **5) How do I share documents from my CDSL's eLocker account?**
- A) The steps to share documents are as under:
	- Logon to eLocker and select the relevant document.
	- Option to delete, view, edit and share are available.
	- Click on the share option.
	- You will be prompted to enter an email id of your choice.
	- Click on "ok" to send the document to the prescribed e-mail id.

### **6) What is the total storage capacity of CDSL's eLocker?**

A) BO's presently have an option to store files with a maximum size of 1 MB, in case of legal documents, the uploaded file size is 2 MB. CDSLprovides 25MB of storage space per user.

### **7) What are the required formats to upload the documents?**

A) User will upload the scanned copy preferably in jpg, tiff, word and pdf formats.

### **8) Can I access this facility through mobile phone?**

- A) Yes, this facility can be accessed through CDSL's "Myeasi" mobile App which would enable the user to view the documents of his choice while on the move.
- **9) What kind of Alerts does an eLocker user get from CDSL?**
- A) CDSL provides timely alerts through SMS and e-mails before the due dates or expiry of the relevant document.(e.g:expiry of driving license, passport, due date of telephone bill, electric bill etc.)

### **10) What are the benefits of having CDSL's eLocker Facility?**

- A) The benefits of eLocker are as follows:
	- Documents are stored in a secured manner and can be accessed only through a valid login.
	- Single point of accessibility to documents for the users using easi /easiest facility.
	- Ease of access available anytime, anywhere on internet.
	- Simplified document management. The user can manage all the details of their financial transactions/schemes.
	- Timely Alerts for due dates and Expiry.
	- Documents can be shared by the user with anyone they desire.

### **11) What are the charges for availing CDSL's eLocker Facility?**

A) At present, CDSLis offering this facility free of cost to all CDSLDemat Account holders.

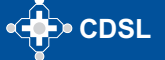